## $\overline{a}$   $\overline{b}$   $\overline{b}$   $\overline{c}$   $\overline{c}$   $\overline{d}$   $\overline{d}$   $\overline{$ File Guidelines for Vinyl Cutting

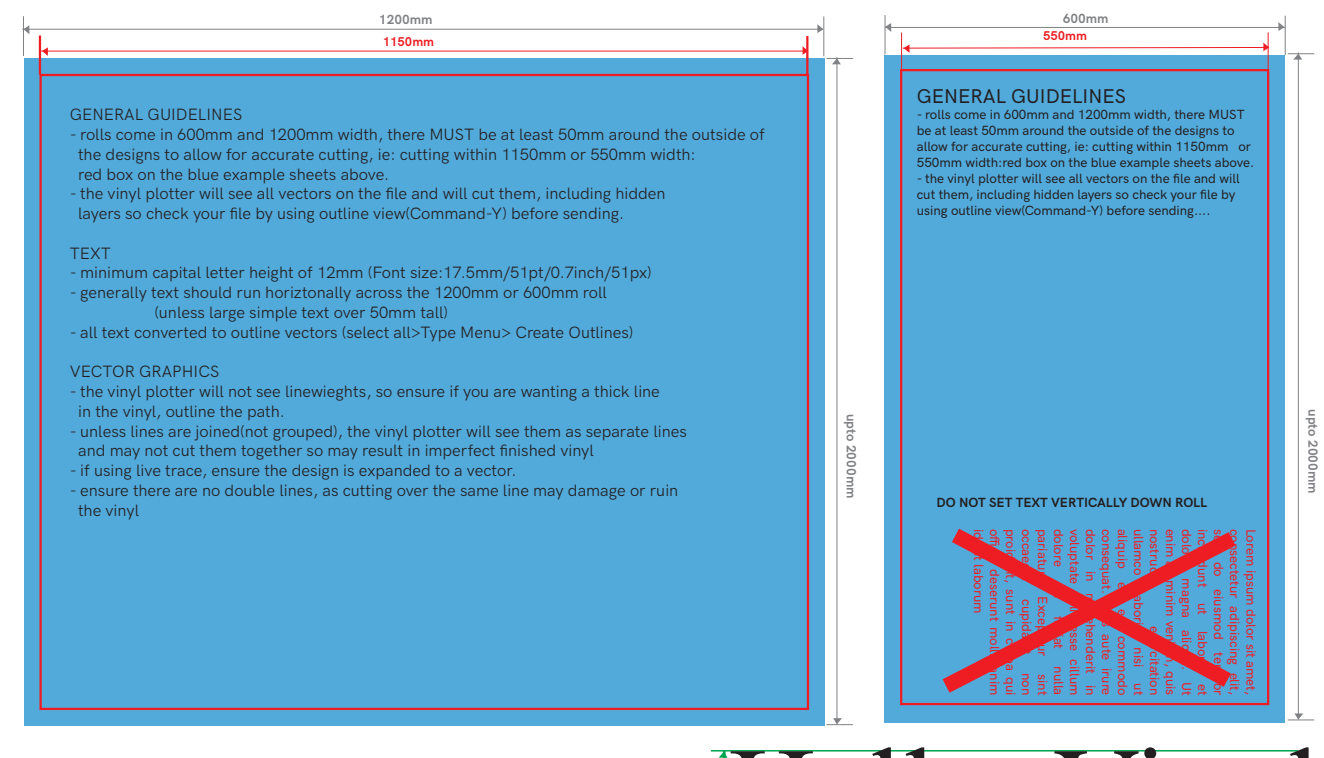

*FILE GUIDELINES FOR VINYL CUTTING* 

# minimum capital letter height: 12mm<br>
Fello, Vinyl (Font size:17.5mm/51pt/0.7inch/51px)

#### GENERAL GUIDELINES

- rolls come in 600mm and 1200mm width, there MUST be at least 50mm around the outside of the designs to allow for accurate cutting, ie: cutting within 1150mm or 550mm width:red box on the blue example sheets above.

- the vinyl plotter will see all vectors on the file and will cut them, including hidden layers so check your file by using outline view(Command-Y) before sending.

- We need to know whether the vinyl is to be supplied as is, or mirrored(for example to be installed on the inside of a window to be read from outside) and whether it is to be positive(you will recieve the text as the colour ordered) or negative( text removed from large sheet) - if a mix, provide us with a example PDF of what you want to receive.

#### TEXT

- minimum capital letter height of 12mm (Font size:17.5mm/51pt/0.7inch/51px)

- generally text should run horiztonally across the 1200mm or 600mm roll (unless large simple text over 100mm tall)

- all text converted to outline vectors (select all>Type Menu> Create Outlines)

### VECTOR GRAPHICS

- the vinyl plotter will not see lineweights, so ensure if you are wanting a thick line in the vinyl, outline the path. Likewise with vector line drawings, ensure the vector is how it should be cut.

- thin pieces of vinyl, less than 3mm may not remain straight or in one piece, so check over your designs befre sending.

- unless lines are joined(not grouped), the vinyl plotter will see them as separate lines and may not cut them together so may result in imperfect finished vinyl

- if using live trace, ensure the design is expanded to a vector.

- ensure there are no double lines, as cutting over the same line may damage or ruin the vinyl (double lines appear slightly darker and thicker when viewing files in Illustrator as 0.01mm line weight and outlines-no infill.

Your vinyl will come weeded and have application tape applied(like masking tape) ready to be installed. If you require a rubber squeegee to install it, please ask when ordering and we can supply one.

If applying onto a painted wall, it needs to be AT LEAST 24 hours after painting, otherwise will not stick.

Windows need to be dry and free from cleaning products as this will affect adhesives and may not stick.

www.fluxlaserstudio.co.uk hello@fluxlaserstudio.co.uk W/ www.fluxlaserstudio.co.uk @fluxlaserstudio